## Gene Ontology

Ставровская Елена 2015

# *Gene Ontology* или *GO*

- биоинформатический проект, посвященный созданию унифицированной терминологии для аннотации генов и генных продуктов всех биологических видов

# *Gene Ontology* или *GO*

- **Молекулярные функции** (англ. molecular function) специфическая активность генного продукта на молекулярном уровне, например, связывание углеводов илиАТФазная активность.
- **Биологические процессы** (англ. biological process) сложные явления, необходимые для жизнедеятельности организмов и происходящие благодаря осуществлению последовательности молекулярных функций, например, митоз или биосинтез пуринов.
- **Клеточные компоненты** (англ. cellular component) части клетки или внеклеточного пространства, где осуществляется функция генного продукта, например, ядроили рибосома.

# Gene Ontology или GO

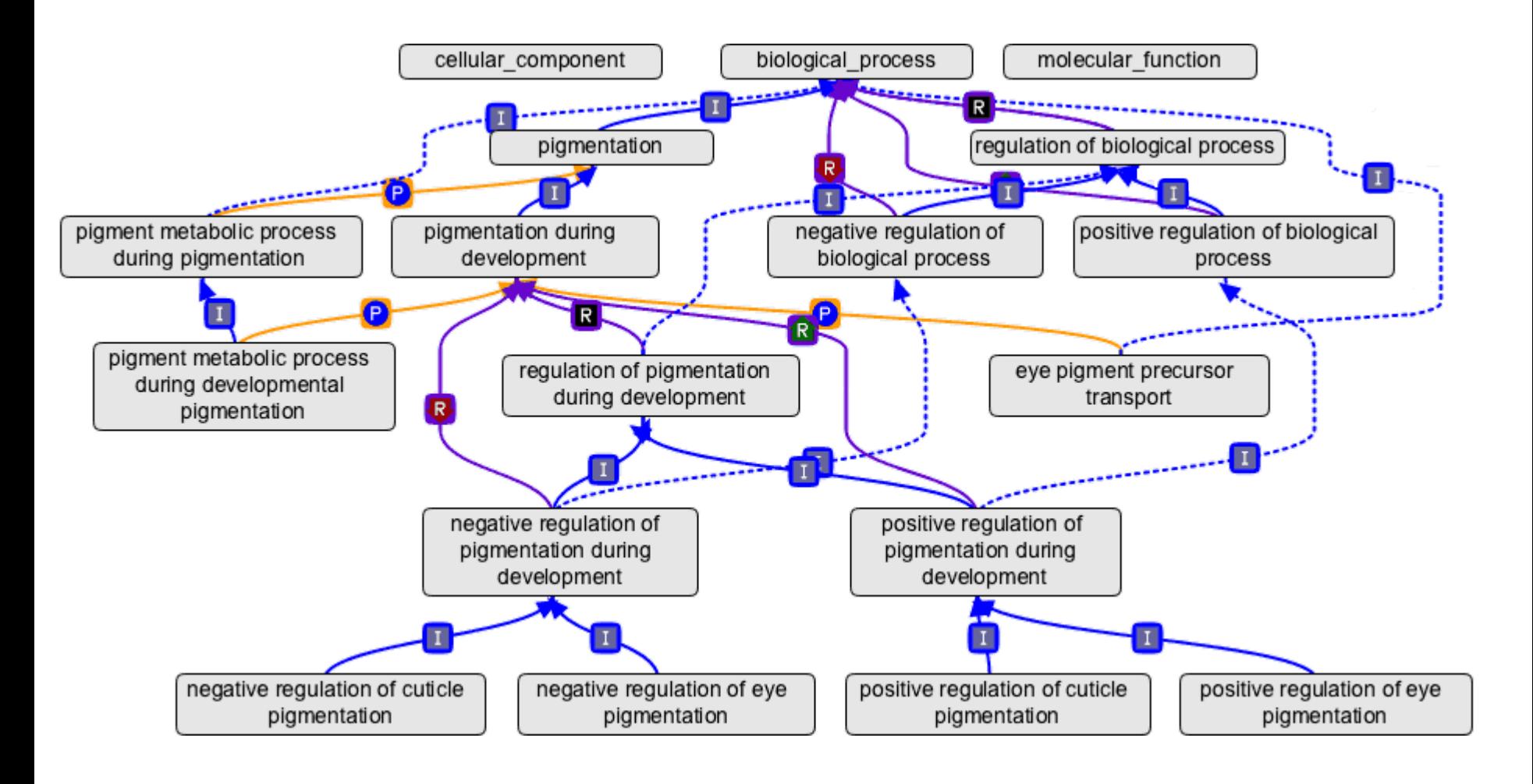

#### Статистически значимые Go-термы

• Мы хотим выявить те Go-термы, которые перепредставлены в одной выборке по сравнению с другой

## Задача:

- Есть набор генов в геноме человека, рядом с которыми выявлен некоторый эффект (например, особое сочетание эпигенетических модификаций)
- Вопрос: что это за гены?
- В качестве референсной выборки (относительно которой считаем перепредставленность) рассматриваем весь геном

## Нам понадобятся пакеты:

- org.Hs.eg.db пакет с аннотацией генов в геноме человека
- GOFunction пакет для вычисления перепредставленных термов GO

 library(org.Hs.eg.db) library(GOFunction)

#### Загружаем идентификаторы генов:

geneNames<-

read.table("cg\_no\_fb\_h3k27me3\_h3k4me1.txt") head(geneNames)

- V1
- $1$  DUX41 $8$
- $2$  DUX41 6
- $3$  DUX41 $5$
- 4 DUX4 $\overline{1}$ 3
- $5$  DUX41  $2$
- CDC<sub>27</sub> 6

Нам нужен вектор идентификаторов, а у нас таблица

geneNames<-geneNames[,1]

Проблема: для использования GoFunction требуется именовать все гены в Entrez gene ID

- Для этого нам и нужен org.Hs.eg.db!
- Что в нем есть?

> org.Hs.eg.db

### Что там есть?

```
> org. Hs. eq. db
orgDb object:
  DBSCHEMAVERSION: 2.1
  Db type: OrgDb
  Supporting package: AnnotationDbi
  DBSCHEMA: HUMAN_DB
  ORGANISM: Homo sapiens
  SPECIES: Human
  EGSOURCEDATE: 2015-Mar17
  EGSOURCENAME: Entrez Gene
  EGSOURCEURL: ftp://ftp.ncbi.nlm.nih.gov/gene/DATA
  CENTRALID: EG
 TAXID: 9606
  GOSOURCENAME: Gene Ontology
  GOSOURCEURL: ftp://ftp.geneontology.org/pub/go/godatabase/archive/latest-lite/
  GOSOURCEDATE: 20150314
  GOEGSOURCEDATE: 2015-Mar17
  GOEGSOURCENAME: Entrez Gene
  GOEGSOURCEURL: ftp://ftp.ncbi.nlm.nih.gov/gene/DATA
  KEGGSOURCENAME: KEGG GENOME
  KEGGSOURCEURL: ftp://ftp.genome.jp/pub/kegg/genomes
  KEGGSOURCEDATE: 2011-Mar15
  GPSOURCENAME: UCSC Genome Bioinformatics (Homo sapiens)
```
## Что там есть?

Колонки базы данных, которые можно использовать в качестве ключей для

поиска

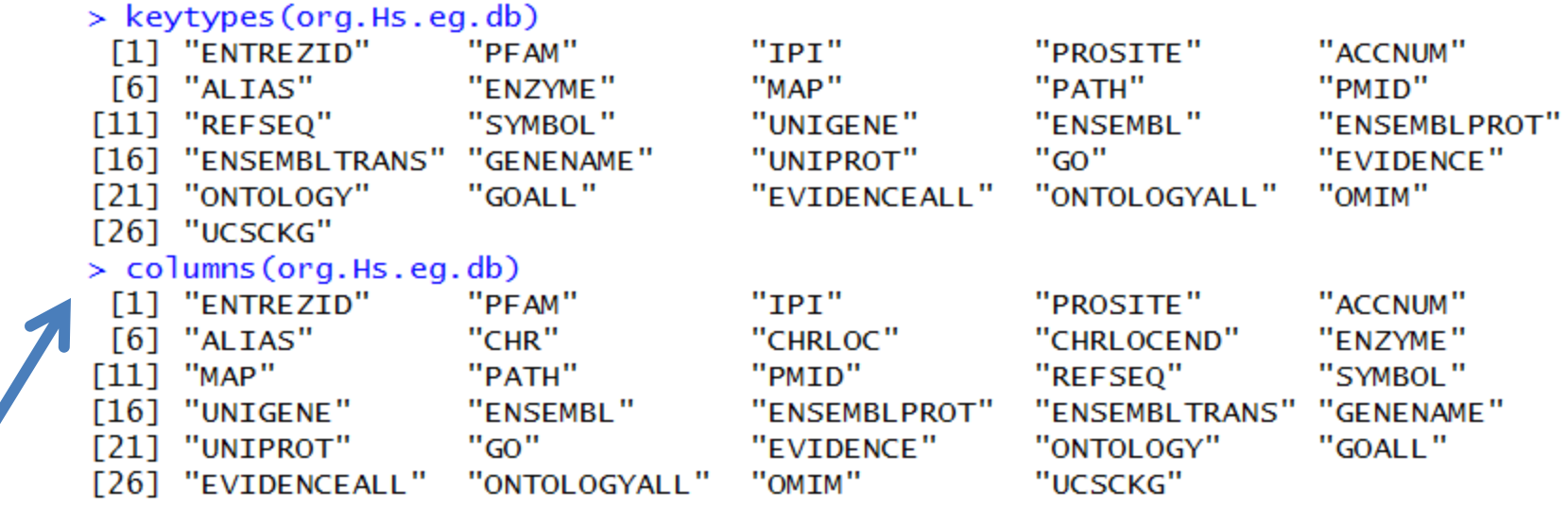

Все

доступные

колонки базы

данных

#### Переименовываем

genelDs <- select( org.Hs.eg.db, keys=as.character(geneNames), columns=c('ENTREZID'), keytype='SYMBOL')

#### Entrez gene ID

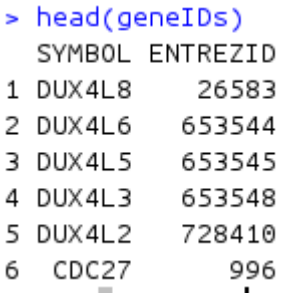

наш тип идентификатора

#### опять таблица, нужно вынуть столбец с ENTREZID:  $genelDs < -genelDs$ [,2]

## Добываем референсную выборку генов

refgeneIDs <-keys(org.Hs.eg.db, keytype="ENTREZID")

Считаем перепредставленные термы GO: sigTerm <- GOFunction(genelDs, refgenelDs) (может занять некоторое время)

### Смотрим результат

 $\frac{1}{2}$  sigTerm

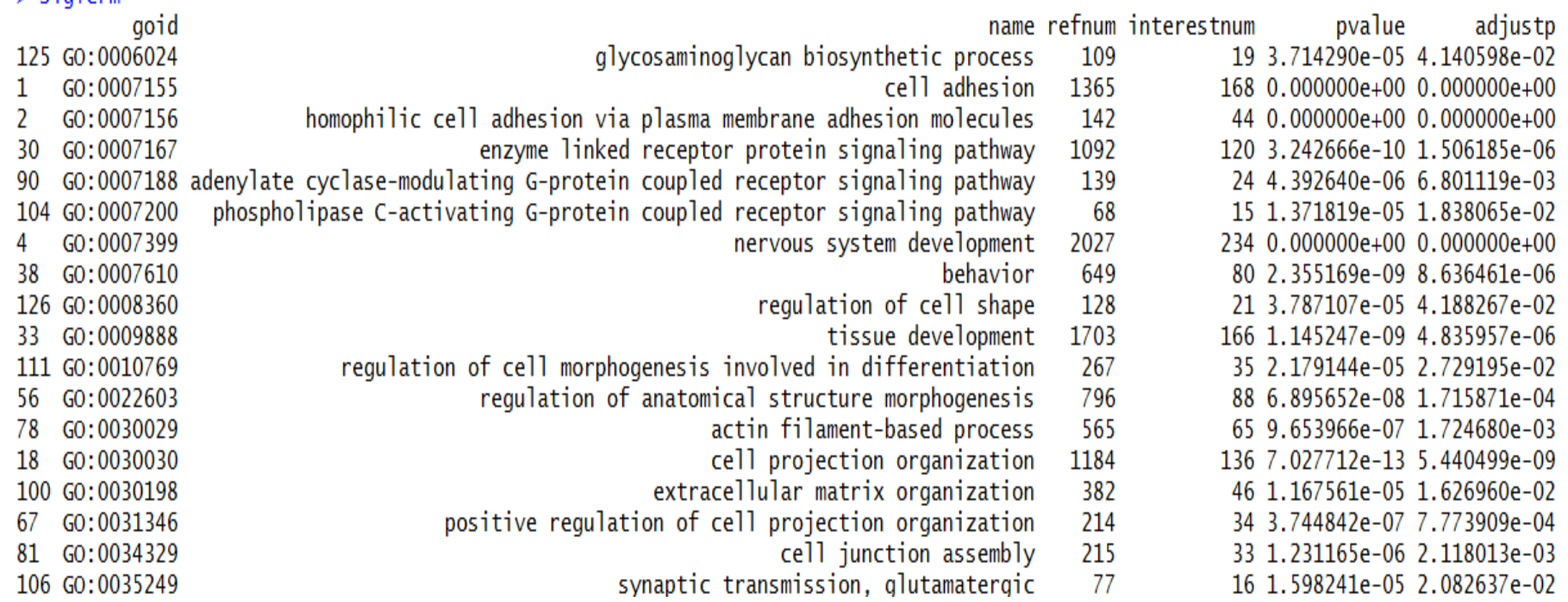